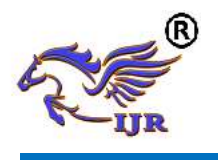

# In-Field Testing Of Fifo Buffers For Permanent Faults In Noc Routers

B. Subhakara Rao1, Gorentla Aparna2, Ch.Kutumba Rao3 <sup>1</sup>Associate Professor **(M.Tech, (Ph.D)),** Department of ECE, Mandava Institute of Engineering & Technology Jaggayyapet. *Email:* **[subhakararao@yahoo.com](mailto:subhakararao@yahoo.com)**  <sup>2</sup> M.Tech Student **(ECE)**, Mandava Institute of Engineering & Technology Jaggayyapet. *Email:* **[gorentlaaparna@gmail.com](mailto:gorentlaaparna@gmail.com)** <sup>3</sup>Assistant Professor **(M.Tech),** Department of ECE, Mandava Institute of Engineering & Technology

Jaggayyapet. *Email***: [kutumbarao15@gmail.com](mailto:kutumbarao15@gmail.com)**

#### *ABSTRACT*

 *This undertaking speaks to a straightforward strategy of test for recognition of hard dormant deficiencies which develop in first info first yield cushions (FIFO) of switches when they are worked in field by NoC. This technique comprises of rehashing tests in general time interims to avert development of shortcomings. The proposed test calculation has been coordinated into switch direct interface and in-field test has been finished with selfcomparable information activity. The working of the NoC in the wake of including the test hardware has been examined as far as throughput and the territory overhead is figured by combining into equipment. Also, a test method for switch has been exhibited which makes utilization of the header dances in transporting the test designs*.

## **1.INTRODUCTION**

 In the course of the most recent decade, organize on-chip (NoC) has risen as a superior correspondence foundation contrasted and correspondence arrange in view of transport for complex chip outlines defeating the challenges identified with data transmission, flag trustworthiness, and power dissemination. Testing the components of the structure of NoC includes testing of switches and between switch joins. Significant measure of region of the NoC transport medium comprises of switches, which is principally involved by FIFO cushions. In like manner, the probabilities of run-time blames or deformities happening in cradles and rationale are essentially higher when contrasted with different components of NoC. Therefore, testing of NoC foundation might begin with testing of switches, cushions and steering rationale.<br>Additionally the test must be performed the test must be intermittently to guarantee that no blame gets collected. Amid testing of profoundly scaled CMOSbased recollections incidentally run-time practical deficiencies are significantly collected. These flaws are caused because of physical impacts, for example,

ecological powerlessness and low voltage supply and are discontinuous (non-perpetual demonstrating gadget harm or inappropriate capacity) in nature. Be that as it may, event rate of these shortcomings which are discontinuous is generally high and have a tendency to end up changeless with time. In addition, destroy of recollections is another reason for the discontinuous issues to wind up visit and some of the time changeless. In this manner, there is a requirement for test strategy in-field that can have the capacity to distinguish the run-time issues discontinuous in nature yet continuously end up changeless with time.

**Introduction to VLSI:-**Substantial scale mix (VLSI) is the method of consolidating to make composed circuits a colossal number of transistor-based circuits into a lone chip. VLSI began in the 1970s when complex semiconductor and correspondence headways were being delivered. The chip is a VLSI contraption. The term is no more as should be expected as it once appeared to be, as chips have extended in multifaceted nature into the innumerable transistors.

**Overview:-**The important semiconductor chips held one transistor each. Following advances included more transistors, and, therefore, more individual limits or systems were joined after some time. The at first consolidated circuits held only a few contraptions, perhaps upwards of ten diodes, transistors, resistors and capacitors, making it possible to make at least one method of reasoning entryways on a single device. By and by alluded to brilliantly as "little scale joining" (SSI), overhauls in system provoked devices with a few method of reasoning doors, known as enormous scale consolidation (LSI), i.e. structures with no not as much as a thousand reason entryways. Current

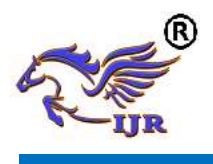

innovation has moved far past this engraving and the present chip has various an expansive number of portals and incalculable individual transistors.

 At one time, there was a push to name and alter diverse levels of enormous scale joining above VLSI. Terms like Ultra-significant scale Integration (ULSI) were used. Regardless, the massive number of gateways and transistors open on normal devices has rendered such fine refinements begging to be proven wrong.

**What is VLSI:-**VLSI remains for "Extensive Scale Integration". This is the field which includes pressing increasingly rationale gadgets into littler and littler zones.

**VLSI:-**Simply we say Integrated circuit is numerous transistors on one chip. Design/assembling of to a great degree little, complex hardware utilizing adjusted semiconductor material Integrated circuit (IC) may contain a great many transistors, each a couple of mm in measure. Applications boundless: most electronic rationale gadgets

**Advantages of ICs over discrete segments:-**While we will focus on coordinated circuits, the properties of incorporated circuits-what we can and can't effectively put in a coordinated circuit-to a great extent decide the engineering of the whole framework. Coordinated circuits enhance framework qualities in a few basic ways. ICs have three key favorable circumstances over advanced circuits worked from discrete parts: Size. Coordinated circuits are significantly littler the two transistors and wires are contracted to micrometer sizes, contrasted with the millimeter or centimeter sizes of discrete segments. Little size prompts points of interest in speed and power utilization, since littler segments have littler parasitic protections, capacitances, and inductances.

**VLSI and systems:-**These preferences of coordinated circuits convert into focal points at the framework level: Smaller physical size. Diminutiveness is regularly leeway in itself-think about compact TVs or handheld cell phones Lower control utilization. Supplanting a modest bunch of standard parts with a solitary chip diminishes add up to control utilization. Diminishing force utilization has a progressively outstretching influence on whatever remains of the framework: a littler, less expensive power supply can be utilized; since less power utilization implies less warmth, a fan may

never again be vital; a less complex bureau with less protecting for electromagnetic protecting might be plausible, as well

**Applications of VLSI:-**Electronic frameworks now play out a wide assortment of assignments in day by day life. Electronic frameworks now and again have supplanted systems that worked mechanically, powerfully, or by different means; gadgets are normally littler, more adaptable, and simpler to benefit. In different cases electronic frameworks have made absolutely new applications. Electronic frameworks play out an assortment of assignments, some of them noticeable, some more covered up:

**ASIC:-**An Application-Specific Integrated Circuit (ASIC) is an incorporated circuit (IC) redid for a specific utilize, instead of proposed for universally useful utilize. For instance, a chip outlined exclusively to run a phone is an ASIC. Transitional amongst ASICs and industry standard incorporated circuits, similar to the 7400 or the 4000 arrangement, are application particular standard items (ASSPs). An application-specific composed circuit (ASIC) is a joined circuit (IC) adjusted for a particular use, rather than anticipated for all around valuable use. A Structured ASIC falls between a FPGA and a Standard Cell-based ASI. Organized ASIC's are used basically for mid-volume level blueprint. The framework task for composed ASIC's is to portray circuit into a settled arrangement of known cells.

## **2. RELATED WORK**

**Introduction:-**As adaptation to non-critical failure in NoC configuration has picked up significance among examine group, various papers have been distributed covering diverse parts of adaptation to non-critical failure, such as failure mechanisms, blame displaying, determination, et cetera. A natty gritty overview compressing the examination work in these papers has been given in [3]. Throughout the years, analysts have proposed various Design-For-Testability (DFT) systems for NoC foundation (testing switches and also NoC interconnect) [7] and for NoC based centre testing [8]. Worked in individual test (BIST)- based strategies have been utilized for testing switches and also NoC interconnect, for example, [8].A late paper on NoC and switch testing in [9] gives an outline of the DFT methods utilized for testing NoC interconnects and switches specifically. Notwithstanding novel test designs, blame tolerant steering calculations have likewise been proposed [10].FIFO cradles in NoC

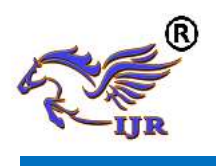

**e-ISSN: 2348-6848 p-ISSN: 2348-795X Volume 05 Issue 16 June 2018**

foundation are expansive in number and spread everywhere throughout the chip. In like manner, likelihood of flaws is significantly1063-8210 © 2015 IEEE. Individual utilize is allowed, however republication/redistribution requires IEEE consent. See

http://www.ieee.org/publications\_standards/productio ns/rights/index.html for more data. This article has been acknowledged for consideration in a future issue of this diary. Content is last as exhibited, except for pagination.

**1ieee transactions on very large scale integration (VLSI) systems:-**Higher for the cradles contrasted and different segments of the switch. Both on the web and disconnected test methods have been proposed for trial of FIFO cushions in NoC. The proposition in [11] is a disconnected test system (reasonable for the identification of assembling issue in FIFO cushions) that proposes a common BIST controller for FIFO supports. Online test methods for the discovery of shortcomings in FIFO cradles of No switches have been proposed in [12]. Be that as it may, the strategy considers standard cell-based FIFO cushions, while we consider SRAM-based FIFO plans. Along these lines, issues considered in this brief are not quite the same as those focused in [12].To the best of our insight, no work has been accounted for in the writing that proposes online trial of SRAM-based FIFO cradles exhibit inside switches of NoC framework. In this manner, we reviewed online test strategies for SRAM-based FIFOs as a rule. The study uncovered that SRAM based FIFOs are tried utilizing both of the accompanying two methodologies, committed BIST approach as proposed byBarbagallo et al. in [13] or potentially circulated BIST proposed by Greco etal. in [11]. In any case, both devoted and disseminated BIST approaches being disconnected test strategies neglect to recognize changeless flaws, which create after some time.

## **3. PROJECT DESCRIPTION**

**Proposed transparent test generation**:-The flaws which are considered in this work, when connected to SRAMs or DRAMs, can recognize utilizing standard March tests. Nonetheless, if a similar arrangement of shortcomings are considered for SRAM-type FIFOs, because of the address confinement in SRAM-type FIFOs walk test can't be utilized straightforwardly and along these lines we were urged to pick single request address MATS++ test (SOA-MATS++) for recognizing flaws considered in this work. The introduction of word situated SOA MATS++ test is given as  $\{ (wa); \uparrow (ra,wb); \downarrow (rb, wa) \}; (ra) \}$  where, an is information foundation and b is supplemented information foundation. ↑ and ↓ are augmentation and decrement tending to request of memory, individually. Means memory tending to can be either augmenting or decrementing. Utilizations of SOA-MATS++ test to the FIFO incorporates composing designs into FIFO and again perusing back the composed examples. The outcome is the devastation of memory substance. Notwithstanding, in-field memory test methods require the re-establishing the memory substance after test. Subsequently, specialists have changed the March tests as the straightforward March test, so tests can be performed without the necessity of outside information foundation and the substance of memory can be reestablished after test. We have in this way changed the SOA-MATS++ test to straightforward SOA-MATS++ (TSOA-MATS++) test that can be connected for in-field trial of FIFO cushions. The straightforward SOA-MATS++ test created is spoken to as  $\{\uparrow$  (r x,wx  $\bar{ }$ , r x  $\bar{ }$ ,wx, r x)}. The tasks performed amid the test speak to three periods of the test and are modify stage, reestablish stage and read stage. The initial two tasks shape a read compose combine (rx, wx) demonstrates the upset stage where the early substance (content before beginning of test) of the FIFO cushion area under test is perused and the supplement is composed once more into a similar area. The transform stage is performed after the reestablish stage including the activities (rx ¯, wx), where the substance of lut are perused and reinserted

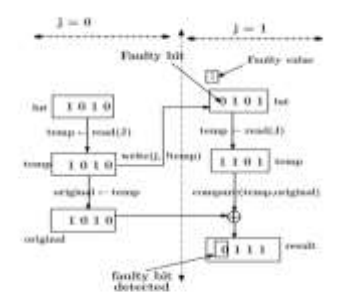

Fig. 1. Fault detection during invert phase and restore phase of the transparent SOA-MATS++ test.

 The FIFO display in each info channel of a NoC switch as support comprises of a SRAM-based FIFO memory of unmistakable profundity which is called as FIFO profundity. Amid typical activity, information flutters are provided through information

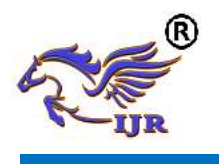

**e-ISSN: 2348-6848 p-ISSN: 2348-795X Volume 05 Issue 16 June 2018**

in line of the cradle and are thusly put away in various areas of the FIFO memory. On ask for made by the neighboring switch, the information bounces which are put away in FIFO are passed on to the yield port through the data out line. Fig. 2(a) demonstrates the FIFO memory with detain and data out line. To execute the straightforward SOA-MATS++ test on the FIFO cushion, we included a test circuit that is only an arrangement of couple of multiplexers and rationale doors to the current equipment, as appeared in Fig. 2(a).

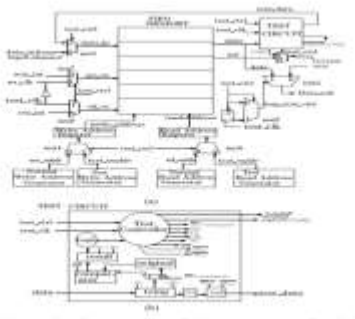

Fig. 2. (a) Hardware impler<br>(b) Implementation of test c the FIFO huffers.

As talked about in earlier investigation, the read and compose tasks amid test are performed at interchange edges of a flag called test clock. The read activities are synchronized with the positive edges, where as the compose tasks are accomplished by reversing the flag i.e, test clock. In testing mode operation (test\_ctrl high), the addresses age for the test read and compose addresses are produced utilizing dark code counters which are about like the typical address generators. Multiplexer m4 and m5 are utilized to choose either the ordinary address or the test address. Give us a chance to consider the circumstance when the FIFO is in typical mode with flutters being exchanged from the memory to the data out line. After a couple of cycles, the test\_ctrl flag is declared high, exchanging the cradle FIFO to the test mode.

## **4. TOOL MODELSIM**

Modelsim device made by Mentor Graphics is a check and excitement contraption. The establishment of Modelsim instrument which is utilized for Verilog, VHDL and System Verilog is cleared up in the underneath steps.

**Establishment method:-** Stage 1: Initially download the Modelsim programming from Mentor Graphics. Unrealistically u may require SE and it isn't the same as understudy frame. II. Students ought to consider the relationship for understudy sort of this instrument which has a constrained permit period. All around u may utilize the altera and Xilinx variations of Modelsim however that are set up for repeating humbler plans in a manner of speaking. Stage 2: Open or run the downloaded installer for Modelsim instrument. I. The installer should make a list c:\modeltech\_version. II. You may require the full shape enduring that u beginning at now have a permit. Stage 3: Install the permit by running the permitting wizard. Stage 4: Build the preoccupation library and add libraries to the device. Stage 5: This above advances may finish your establishment of Modelsim mechanical get together. Stage 6: You may check the working of equipment by duplicating a little arrangement.

**Use:** The purpose behind a HDL test framework is to total and reproduce a HDL (Hardware Description Language) on a standard PC. While this is move back showed up contrastingly in connection to a certifiable circuit utilize, it stipends finish distinguishable quality and can be widely more affordable, upgrading it a stage, in light of the way that the test structure will begin to ruin in execution, and there are no undeniable IO Affiliations. Modelsim is an able HDL diversion condition, and in that limit can be difficult to expert. To copy various flighty test seats, you should make and use a Modelsim wander physically. Note that all through this instructional exercise you are trying to emulate a just Verilog based arrangement. The methods are really clear.

**Utilization of Tool:-**The essential window of Modelsim gadget is showed up in the underneath figure.

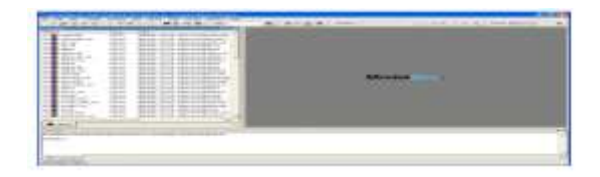

**Modelsim window**:-The once-over on the left 50% of the window addresses the libraries which are open in the Modelsim gadget. The base window sheet is the status or talk or message box. By and by we coordinate unto the path toward making an endeavour using the Modelsim mechanical assembly. The underlying advance is to make another endeavour in Modelsim gadget. **Stage1:** To influence another endeavour To choose record > new > wander

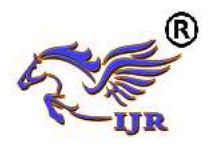

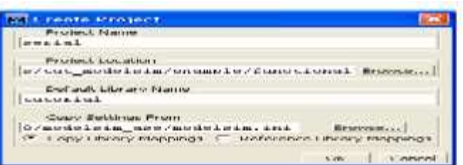

**Creating a new Project:-**Enter the task name, select the venture area, select the default library and select alright. Your new undertaking will be made with the predetermined name. An extra window will show up when another undertaking is made as appeared in the figure beneath.

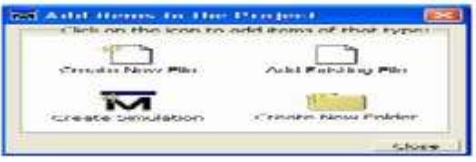

**Add items to Project Window:-**When we make another document or include a current record, that specific document will be showed up in the workspace. The workspace window is appeared in the figure underneath.

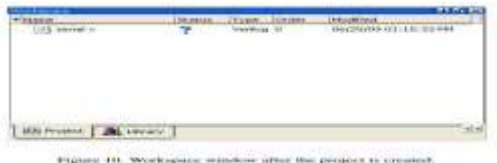

Presently in the wake of including every one of the outlines into the venture u may tap on near close the prior add things to extend window. U would now be able to see the workspace window.

**COMPILING A PROJECT:**-Once in the wake of making a venture it is important to incorporate every one of the documents added to the task. Modelsim assemblage checks for any language structure mistakes and make halfway documents which might be utilized for promote reproductions

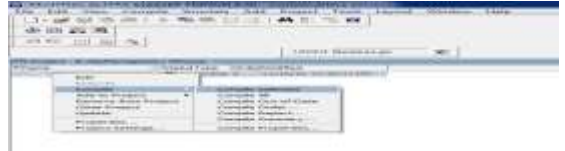

**Simulation:-**For beginning reproduction of an outline, the product or the device should be kept in re-enactment mode. Keeping in mind the end goal to start a reproduction, go to Simulate > Start recreation.

This will open another re-enactment window as appeared in underneath figure. The window of start diversion contains various tabs including an onceover of layout tabs that summary the open gets ready for multiplication. VHDL and Verilog tabs to demonstrate vernacular specific choices. A library tab to fuse any additional libraries. Timing and diverse options in the remaining two tabs. We simply need to look on the arrangement tab with the ultimate objective of commonsense diversion. In the wake of picking the blueprint you have to reproduce, click OK and now the Modelsim will stack the picked libraries and prepare to imitate the circuit. The window in the wake of stacking the diagram reenactments is showed up in the figure. Presently the subsequent stage is to right tap on the outline for which you need to see the waveforms in the wave window of Modelsim. Add  $>$  To wave  $>$  All things in the district. This will open a waveform window as appeared in the figure.

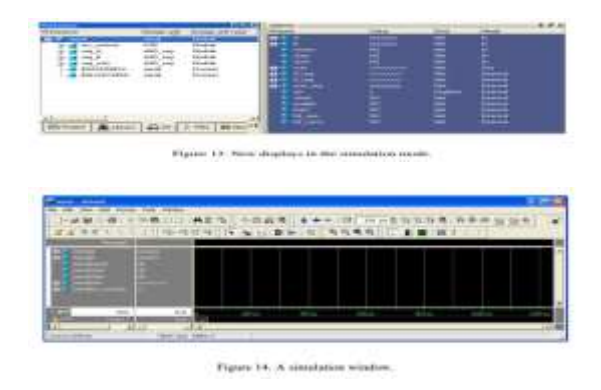

When this waveform window is opened you can offer contributions to the predetermined information signals like CLK, a, b, and so on. For instance to give the clock flag, right tap on the clk motion in the waveform and select check in the choices list. This sort of window will show up subsequent to choosing that choice.

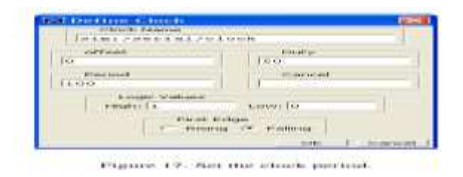

So also one can give the contributions for all the predefined contributions to the outline circuit and run the plan utilizing the run reproduction control catches in the instrument window. These reenactmentcontrolcatchesareappearedinthebeneathfi gure.

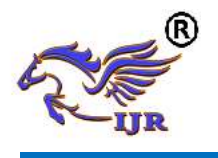

## **International Journal of Research**

**Available at<https://edupediapublications.org/journals>**

100 ps + 1 1 1 1 1

Figure 18. Simulation control buttons on the toolbar.

The ideal opportunity for which the plan circuit should run is tube determined in the time indicate bar of recreation control area. This will offer ascent to a yield waveform as depicted in the underneath figure.

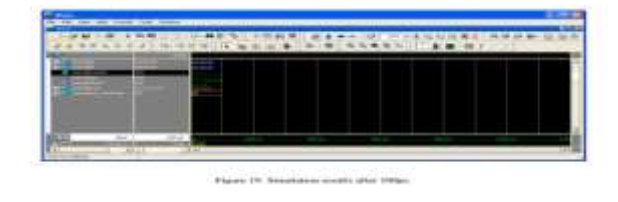

The blue shading waves in the waveform speaks to high impedance (z) state, red shading waves speaks to obscure state (x) and the green waves speaks to the right yield waveform.

## **5. TOOL XILINX**

 ISE plan suite is a program instrument created by Xilinx to help their FPGAs. It likewise incorporates a group of different apparatuses which are valuable for making your tasks. ISE plan suite is hold extraordinary significance to do any work since it really combines your outlines into bit records that can be stacked into the FPGAs for testing of the plans.

**ESTABLISHMENT PROCEDURE:-Stage 1:** Initially download the ISE outline suite programming from Xilinx. **Stage 2**: Unzip the downloaded document utilizing Winrar or some other zipping programming. **Stage 3:** Open the unfastened organizer and double tap on xsetup to begin the establishment. **Stage 4:** Once in the wake of entering the setup, acknowledge every one of the terms and permit understandings. **Stage 5:** Select the release to be introduced as ISE plan suite: System Edition and snap next.

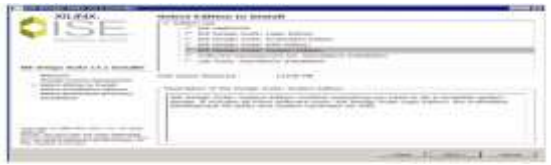

**Stage 6:** Select the area of your hard drive where u need to introduce Xilinx ISE Design suite.

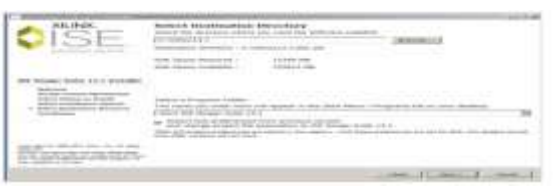

**Stage 7:** Wait for the instrument to get introduced in your framework. After establishment is finished you can open the ISE programming from Start > All projects > Xilinx ISE Design Suite. You can likewise bring the symbol of ISE Design suite in the Start catch and can open thedevicefromthatpointitselfastakesafter

| ----<br>$\sim$<br>__<br>. . |         |
|-----------------------------|---------|
|                             | _<br>-- |
|                             |         |
|                             |         |
|                             |         |
|                             |         |
|                             |         |
|                             |         |

**This will create a shortcut icon for ISE Design suite in the Start menu list**.

**Create a New Project:**-The means to make another ISE venture to focus on the FPGA gadget are recorded as takes after. Select File > New Project. The new task wizard window will show up. Type a name in the task name field. Enter another area or peruse for an area for making your ISE venture. A subdirectory is mad naturally with the name of your venture. Make beyond any doubt that HDL is chosen in the Top-Level source sort list. Now click beside go to the gadget properties page. Fill every one of the properties of gadget as appeared in the beneath figure. Click by continue to Create New Source Window in the New Project Wizard. Toward the finish of following stage, your new undertaking will be made effectively.

**Creating an HDL Source:-**In this field you need to make the best level HDL petition for your plan. Pick the dialect that you wish to use for the outlining of your undertaking. Either VHDL or Verilog.

**MAKING A VHDL SOURCE:** To make a VHDL source petition for your venture, take after the means. Click the new source catch in the New Project Wizard window. Select VHDL module as your source sort. Type or enter the document name for your source (eg. Counter). Check whether adds to extend checkbox is chosen. Click Next. Now announce the ports you will use for your outline as

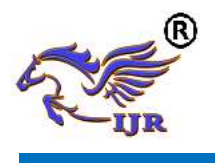

demonstrated as follows. Click Next and afterward Finish to finish the New source document creation. The source document which contains engineering pair is shown in the workspace window sheet and the counter is shown in the source tab as appeared in the underneath figure.

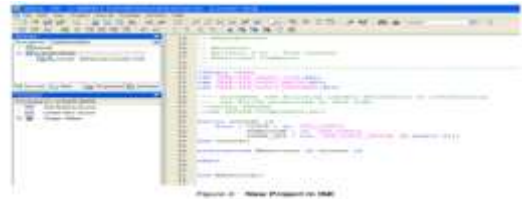

**Creating a Verilog Source:** To make a Verilog source petition for your task, take after the means. Click the new source catch in the New Project Wizard window. Select Verilog module as your source sort. Type or enter the record name for your source (eg. Counter). Check whether adds to extend checkbox is chosen. Click Next Now proclaim the ports you will use for your outline as demonstrated as follows.

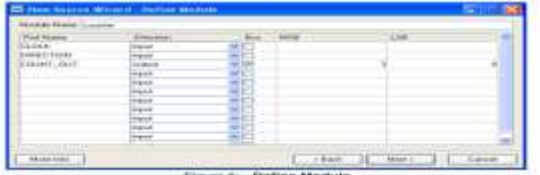

• Click next and after that Finish to finish the new source document creation. The source record which contains engineering pair is shown in the workspace window sheet and the counter is shown in the source tab as appeared in the underneath figure.

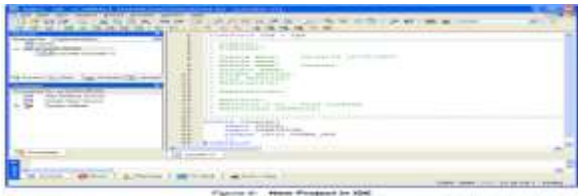

**Checking the syntax of the new counter module:-** Exactly when the source records are arranged, check for the etymological structure goofs using organize contrasting option to sharp edges the mix-ups. The use must be picked beginning from the drop window list in the source window. .Click on the counter arrangement source in the source window and the systems related to that source will be appeared in the methodology window. .Click the '+' get adjacent to

the fuse XST process with the objective that the particular strategy cluster is broadened. Double tap on the check accentuation elective..Correct each one of the slip-ups appeared after the check sentence structure process. Close the HDL record.

**Layout Simulation:-**Affirming the value of the arrangement using behavioural multiplication Influence a test to situate module containing input lift to affirm the handiness of the counter arrangement. The test situate waveform is a graphical viewpoint of the test situate. For a counter, give the clock signal information and the reset commitment to start the count. These information jars are to be controlled by making a test situate module in another source. The blueprint source should be instantiated in the test situate source and a short time later test situate source is decided for re-enact behavioural model. By an by this technique will take some time and make a behavioural waveform exhibit as showed up in the underneath figure.

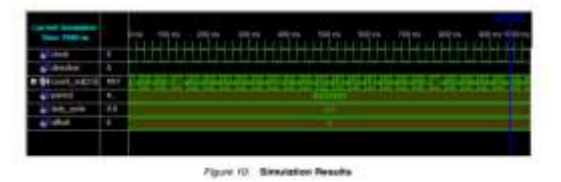

**Simulating Design Functionality:-**Confirm that the counter plan works as you expect by performing conduct re-enactment as takes after: Verify that Behavioural Simulation and counter th are chosen in the Sources window. In the Processes tab, tap the "+" to extend the Xilinx ISE Simulator process and double tap the Simulate Behavioural Model process. The ISE Simulator opens and runs the reproduction to the finish of the test seat. To view your recreation comes about, select the Simulation tab and zoom in on the advances.

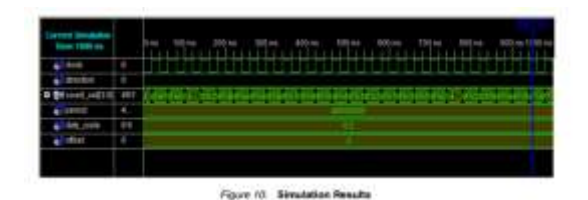

#### **6. SOFTWARE&HARDWAREREQUIRE MENTS**

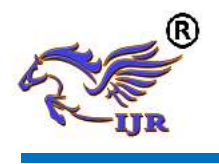

**Software requirements**:-The virtual products which are utilized for the execution and reenactment of the outline are Xilinx Ise plan suite 14.3 and Modelsim 6.4 b.

#### **Hardware requirements**

Least equipment prerequisites to test the usefulness of plan and recreation are:

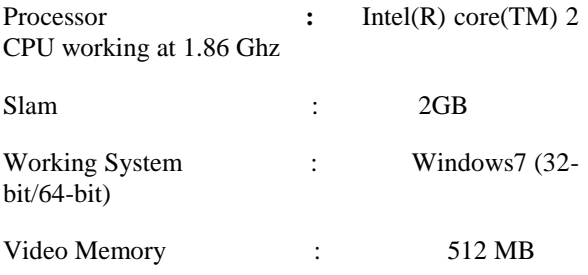

## **7. LANGUAGE VERILOG HDL**

In the semiconductor and electronic diagram industry, Verilog is a gear depiction dialect (HDL) used to indicate electronic systems. Verilog HDL, not to be mixed up for VHDL (a fighting tongue), is most for the most part used as a piece of the blueprint, affirmation, and use of computerized method of reasoning chips at the enlist trade level of reflection. It is in like manner used as a piece of the affirmation of simple and mixed sign circuits.

**Overview:-**Hardware depiction tongues, for instance, Verilog differentiate from programming lingos in light of the fact that they consolidate strategies for delineating the multiplication of time and banner conditions (affectability). There are two undertaking managers, a blocking errand  $(=)$ , and a non-blocking  $(\leq)$  assignment. The non-blocking undertaking grants organizers to depict a state-machine redesign without hoping to articulate and use passing limit factors (in any wide programming vernacular we need to portray some temporary storage spaces for the operands to be taken a shot at thusly; those are ephemeral limit factors). Since these thoughts are a bit of Virology's tongue semantics, modellers could quickly make depictions out of far reaching circuits in a by and large negligible and compact structure. At the period of Verilog's introduction (1984), Verilog addressed a tremendous proficiency change for circuit originators who were by then using graphical schematic catch programming and exceptionally made programming ventures to report and copy electronic circuits.

**History: Beginning:-**Verilog was the chief cutting edge equipment portrayal tongue to be delivered. It was made by Phil Moor by and Prabhu Goel amidst the winter of 1983/1984. The wording for this technique was "Robotized Integrated Design Systems" (later renamed to Gateway Design Automation in 1985) as a rigging indicating tongue. Section Design Automation was bought by Cadence Design Systems in 1990. State of mind now has full restrictive rights to Gateway's Verilog and the Verilog-XL, the HDL-test structure that would change into the recognized standard (of Verilog legitimization test systems) for the following decade. At to begin with, Verilog was proposed to delineate and permit re-sanctioning; just a short time span later was backing for blend included.

**Verilog-95:-**With the growing achievement of VHDL at the time, Cadence made the tongue available for open organization. Mood moved Verilog into individuals when all is said in done territory under the Open Verilog International (OVI) (now known as Accelerate) affiliation. Verilog was later submitted to IEEE and advanced toward getting to be IEEE Standard 1364-1995, for the most part suggested as Verilog-95. In a comparative day and age Cadence began the generation of Verilog-A to put standards support behind its straightforward test framework Specter. Verilog-A was never wanted to be an autonomous vernacular and is a subset of Verilog-AMS which concealed Verilog-95.

**Verilog 2001:-**Extensions to Verilog-95 were submitted back to IEEE to cover the insufficiencies that customers had found in the principal Verilog standard. These growthes advanced toward getting to be IEEE Standard 1364-2001 known as Verilog-2001. Verilog-2001 is an imperative refresh from Verilog-95. In the first place, it incorporates express help for (2's supplement) checked nets and factors. Previously, code makers expected to perform checked errands using awkward piece level controls (for example, the entire bit of a direct 8-bit extension required an unequivocal delineation of the Boolean polynomial math to choose its correct regard). A comparable limit under Verilog-2001 can be more quickly portrayed by one of the natural directors: +, - ,/, \*, >>>. A deliver/endgenerate create (like VHDL's make/endgenerate) licenses Verilog-2001 to control event and clarification instantiation through run of the mill decision heads (case/if/else). Using produce/endgenerate, Verilog-2001 can instantiate an assortment of events, with control over the

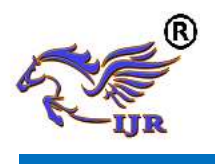

accessibility of the individual cases. Record I/O has been upgraded by a couple of new system assignments. In conclusion, a few dialect structure expansions were familiar with upgrade code lucidity (e.g. constantly  $@^*$ , named parameter supersede, C-<br>style work/task/module header introduction). work/task/module header introduction). Verilog-2001 is the prevalent sort of Verilog maintained by the bigger piece of business EDA programming groups.

**SystemVerilog:-**SystemVerilog is a superset of Verilog-2005, with different new sections and capacities to help graph certification and game plan representing. Starting 2009, the SystemVerilog and Verilog language models were joined into SystemVerilog 2009 (IEEE Standard 1800-2009).

The nearness of equipment assertion languages, for example, Open Vera, and Veracity's e tongue empowered the difference in Super log by Co-Design Automation Inc. Co-Design Automation Inc was later bought by Synopsys. The establishments of Super log and Vera were given to Accelerate, which later changed into the IEEE standard P1800-2005: SystemVerilog.

**Initial Vs Always:-**The going with interesting structure is an immediate jolt; it will pass the sense of duty regarding the yield when the section hail is set for "understanding", and gets the information and stores unending supply of the passage pennant to "hold". The yield will stay stable paying little notice to the information hail while the gateway is set to "hold". For the circumstance underneath the "experience" level of the gateway would be the time when the estimation of the if course of action is real, i.e. gateway  $= 1$ . This is inspected "if passage is significant, the bustle is strengthened to latch out determinedly." Once the if condition is false, the last a help at latch out will remain and is free of the estimation of turmoil. The basic thing to find for the situation is the usage of the non-blocking assignment. A basic general rule is to use  $\leq$  when there is a posed or needle decree inside the constantly condition.

**System Tasks:-System endeavors are open to** manage direct I/O, and distinctive arrangement estimation limits. All structure endeavors are prefixed with \$ to remember them from customer errands and limits. This portion shows a short once-over of the as

often as possible used endeavors. It is by no means whatsoever, an extensive rundown.

 $\Box$  \$display - Print to screen a line took after by a customized newline.

 $\Box$  \$write - Write to screen a line without the newline.

 $\Box$  Ss write - Print to variable a line without the newline.

 $\Box$  \$ scan f - Read from variable a course of action decided string. (\*Verilog-2001)

 $\Box$  Sf open - Open a handle to an archive (read or form)

 $\Box$  \$f display - Write to archive a line took after by a modified newline.

 $\Box$  Sf write - Write to archive a line without the newline.

 $\Box$  Sf scan f - Read from archive an arrangement demonstrated string. (\*Verilog-2001)

 $\Box$  Sf close - Close and release an open archive handle.

 $\Box$  \$ read mem h - Read hex archive content into a memory display.

 $\Box$  \$ read mem b - Read twofold record content into a memory display.

\$monitor - Print out all the recorded elements when any change regard.

 $\Box$  \$time - Value of current amusement time.

 $\Box$  \$dump file - Declare the VCD (Value Change Dump) organize yield record name.

 $\Box$  \$dump vars - Turn on and dump the components.

 $\Box$  \$dump ports - Turn on and dump the components in Extended-VCD mastermind.

 $\Box$  \$random - Return a sporadic regard.

#### **8. SIMULATION RESULTS**

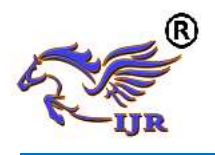

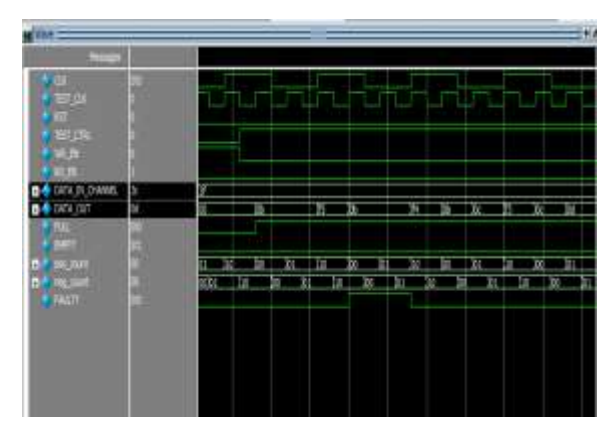

**SIMULATION RESULT (Proposed)**

#### **9. CONCLUSION**

 This venture speaks to a blame redress plan to test the changeless blames in FIFO cushions of NoC switches. The test calculation is named as SOA-MATS++ and in the expansion of the undertaking, a refreshed test calculation is utilized to distinguish and adjust the deficiencies in NoC FIFO. The proposed calculation is mimicked utilizing Modelsim instrument and waveforms are checked.

#### **10. REFERENCES**

[1] International Technology Roadmap for Semiconductors: Interconnect.(2006) [Online]. Semiconductor Industry Assoc. Open: www.itrs.net

[2] "Examples in creating on-chip interconnect progresses S. Pasricha and N. Dutt,," IPSJ Trans. Syst. LSI Design Methodology., vol. 1, pp. 2– 17,Aug. 2008.

[3] Low-Power NoC for High-Performance SoC Design. Boca Raton, H.- J. Yoo, K. Lee, and J. K. Kim,FL: CRC Press, 2008.

[4, "Thousand focus chips: A development perspective," in Proc. ] S. BorkarACM/IEEE Design Autom. Conf., Jun. 2007, pp. 746– 749.

[5], Networks on Chips: Technology and Tools. San Mateo G. D. Micheli and L. Benini, CA: Morgan Kaufmann, 2006.

[6] J. A. Davis, R. Venkatesan, A. Kaloyeros, M. Beylansky, S. J. Souri, K. Banerjee, K. C. Saraswat, A. Rahman, R. Reif, and J. D. Meindl, "Interconnect

limits on gigascale blend," Proc. IEEE, vol. 89, no. 3, pp. 305– 324, Mar. 2001.

[7] J. D. Meindl, "Interconnect open entryways for gigascale mix," IEEE Micro, Special Issue Reliab.- Aware Micro engineering, vol. 23, no. 3, pp. 28– 35, May 2003.

[8] S. R. Vangal, J. Howard, G. Ruhl, S. Dighe, H. Wilson, J. Tschanz, D. Finan, A. Singh, T. Jacob, S. Jain, V. Erraguntla, C. Roberts, Y. Hoskote, N. Borkar, and S. Borkar, "A 80-tile sub-100-W TeraFLOPS processor in 65-nm CMOS," IEEE J. Strong State Circuits, vol. 43, no. 1, pp. 29– 41, Jan. 2008.

[9] M. B. Taylor, J. Kim, J. Plant administrator, D. Wentzlaff, F. Ghodrat, B. Greenwald, H. Hoffman, P. Johnson, J.- W. Lee, W. Lee, A. Mom, A. Saraf, M. Seneski, N. Shnidman, V. Strumpen, M. Direct, S. Amarasinghe, and A. Agarwal, "The rough chip: A computational surface for programming circuits and extensively helpful undertakings," IEEE Micro, vol. 22, no. 2, pp. 25– 35, Mar.– Apr. 2002.

[10] F. Steenhof, H. Duque, B. Nilsson, K. Goossens, and R. P. Llopis, "Frameworks on chips for top notch client contraptions TV structure models," in Proc. Conf. Plan Autom. Test Eur., 2006, pp. 148– 153.

[11] A. Ejlali, B. M. Al-Hashimi, P. Rosinger, S. G. Miremadi, and L. Benini, "Per formability/imperativeness tradeoff in botch control gets ready for on-chip frameworks," IEEE Trans. Comput.- Aided Design Integr. Circuits Syst., vol. 18, no. 1, pp. 1– 14, Jan. 2010.